**Mendelova zem Mendelova zemědělská a lesnick a lesnická univerzita v Brn univerzita v Brně Fakulta lesnick lesnická a dřevařská**

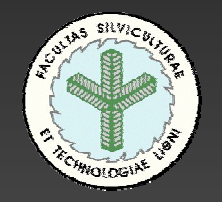

# **Databázové nástroje IDRISI Kilimanjaro Databázové nástroje IDRISI Kilimanjaro Lesnická data ŠLP K Lesnická data ŠLP Křtiny**

**Ing. Martin Klimánek Ing. Martin Klimánek Ústav ge Ústav geoinforma oinformačních technologií ních technologií**

## **IDRISI Kilimanjaro: IDRISI Kilimanjaro:**

• kompletně přepracován databázový management

- Microsoft's ActiveX Data Objects (ADO) technology import Microsoft Access a xBASE, CSV a Microsoft EXCEL formátů
- propojení Database workshopu s Microsoft OLE database provider (SQL Server, Oracle, ODBC, OLAP)
- Advanced SQL Editor umožňující dotazy přes všechny relační databázové tabulky
- vektorové a rastrové vrstvy mohou být přímo importovány a exportovány do databází
- Establish link display mezi vektorovou vrstvou a databází

#### File Display GIS Analysis Modeling Image Processing Reformat Data Entry Window List Help

#### **ili Idrisi Database Workshop**

#### File Edit Query Help

#### ▌<del>▓</del>▐▎▩▩<u>◫◪<mark>ਮ게</u>ᅀᇦᇢସ;▌▓▗<sub>图</sub>▩▏ӛ</mark></u>

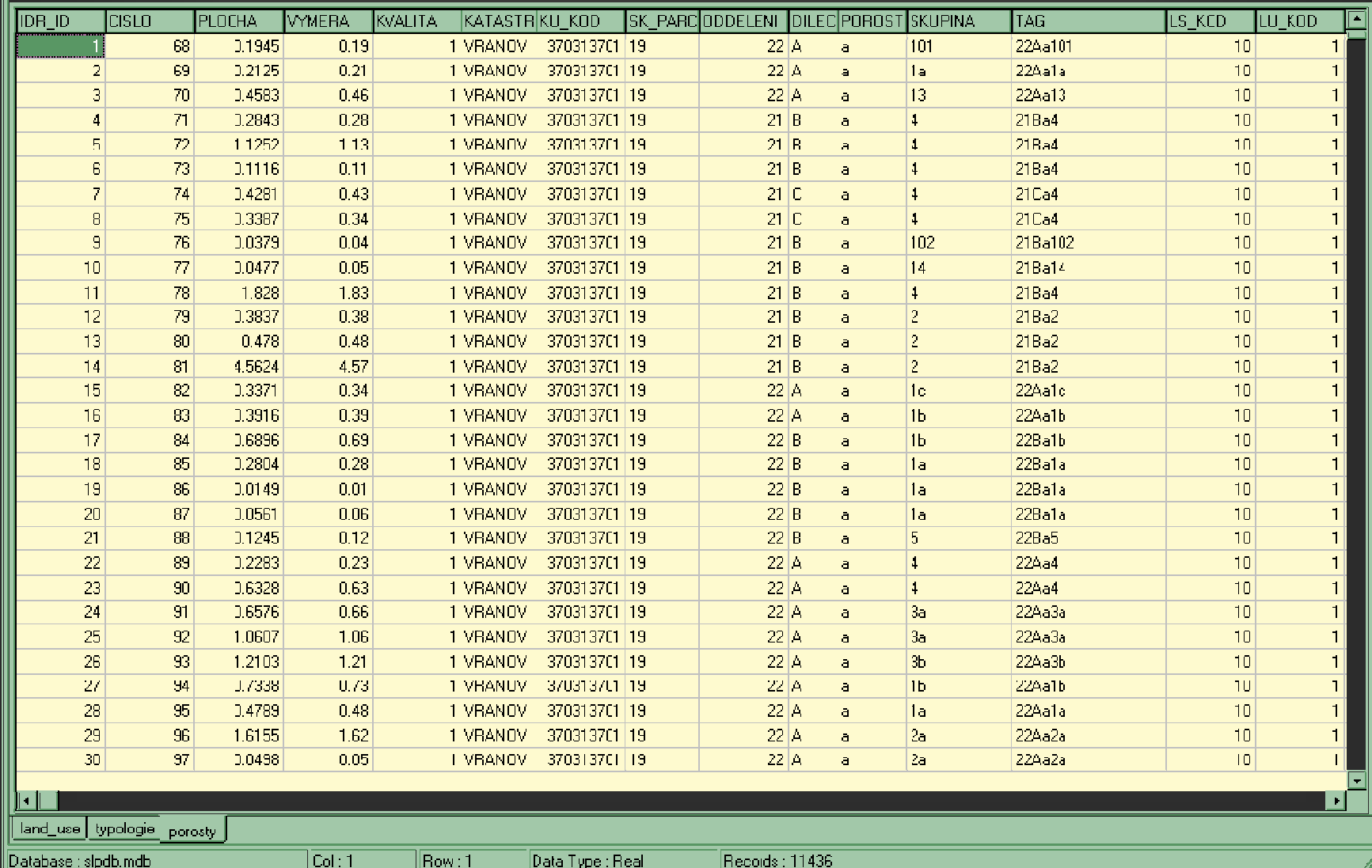

#### $\overline{\Box\Box\boxtimes}$

## Landuse

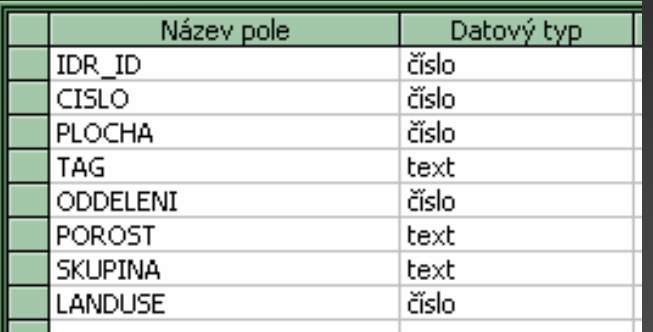

# Typologie

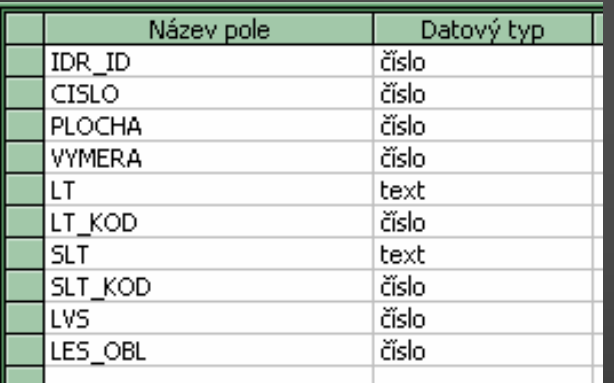

Geologie Pedologie

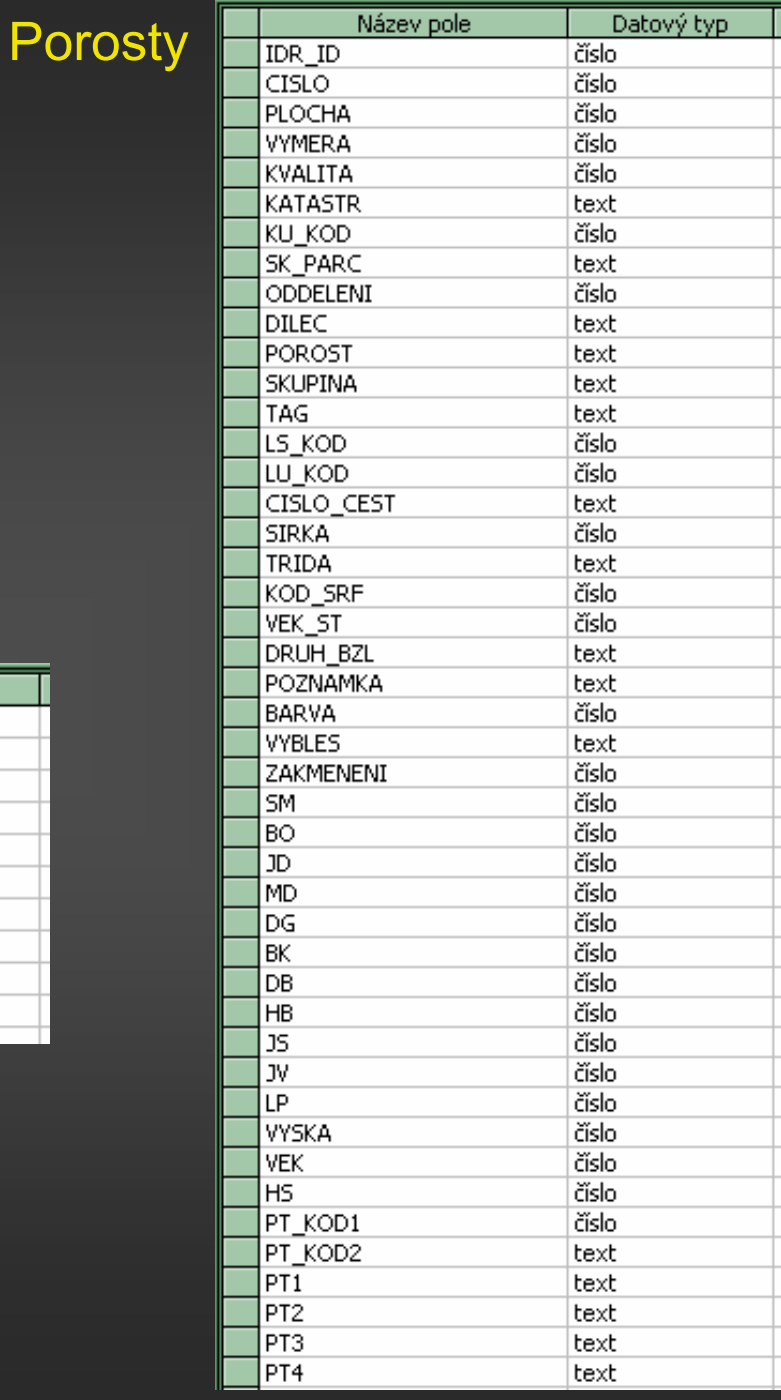

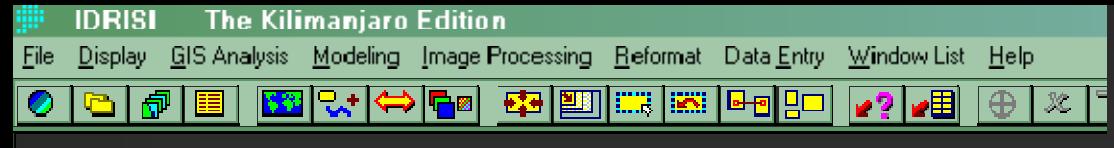

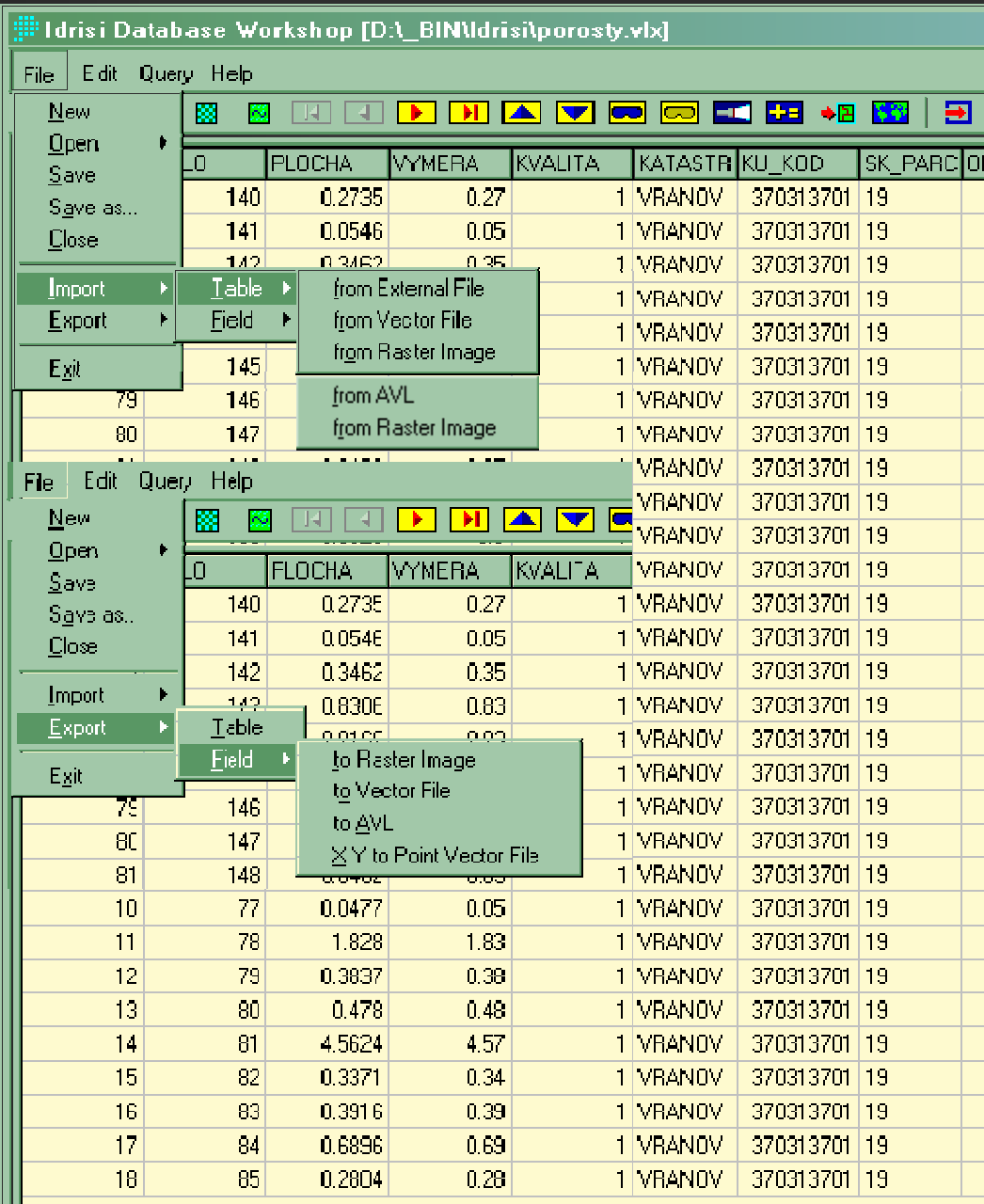

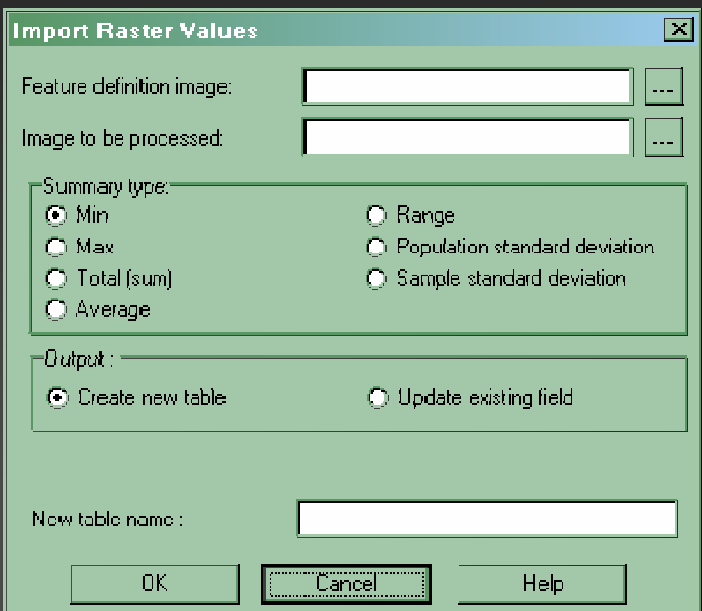

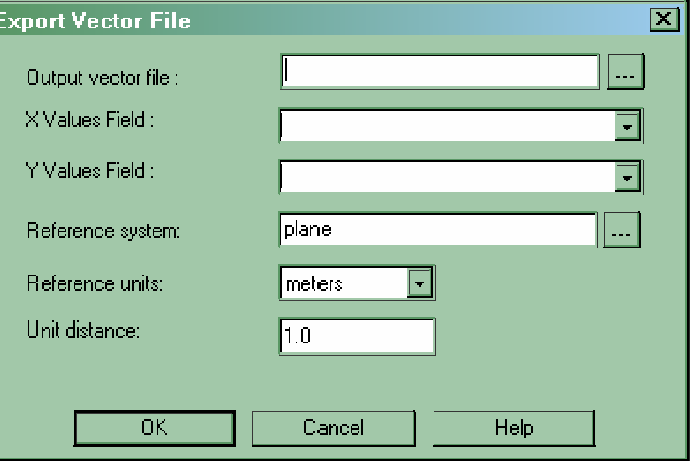

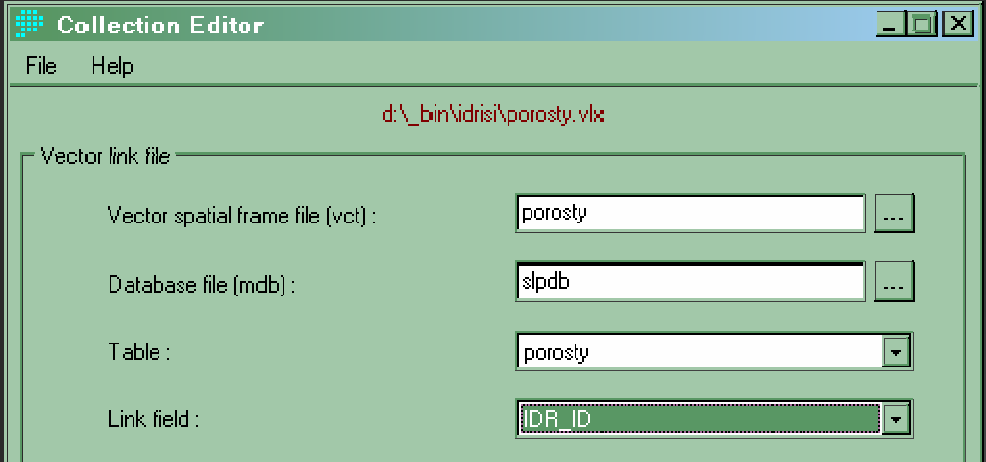

## Propojení databáze s mapou pomocí Collection editoru

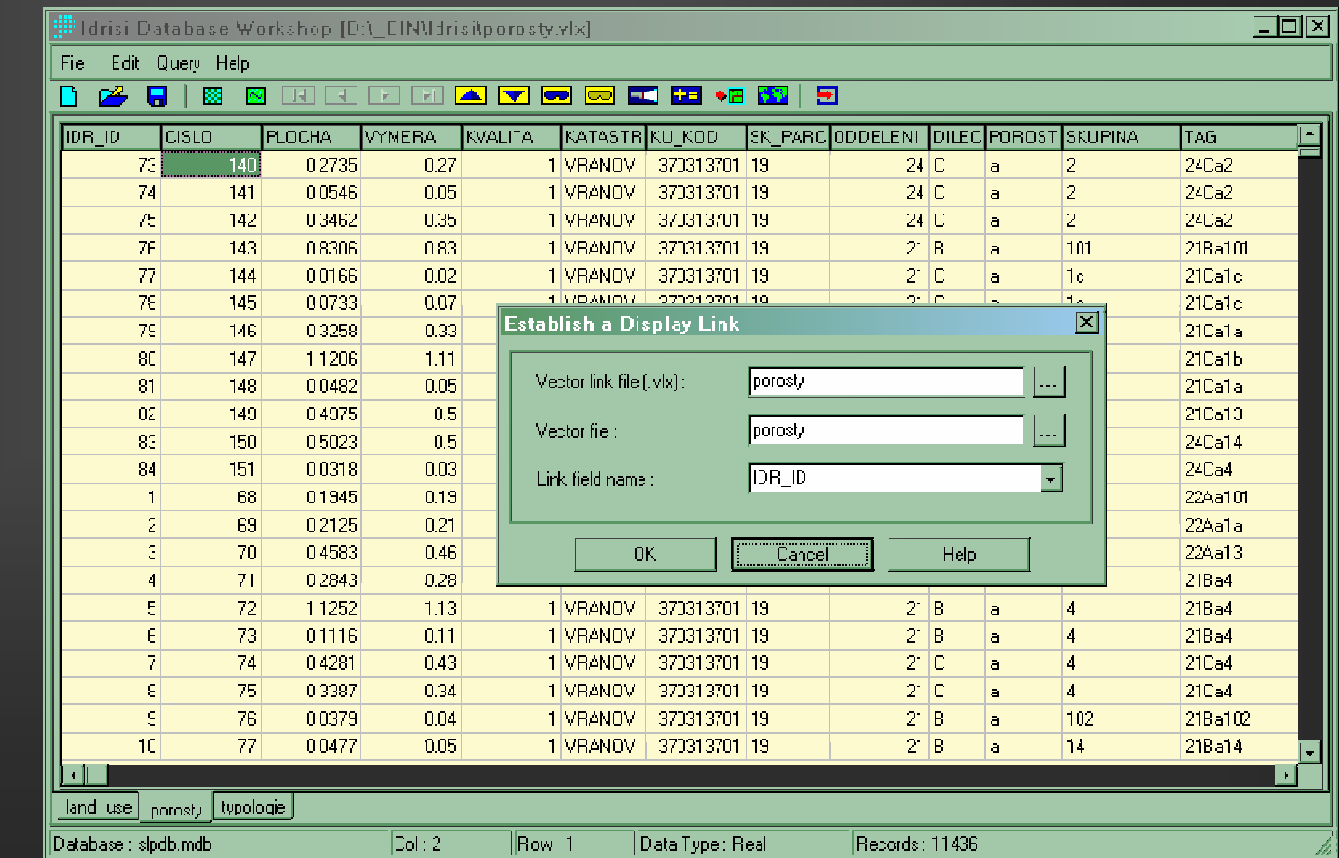

Propojení databáze s mapou pomocí Establish Link **Display** 

#### ..<br>⊪blan79

### $\overline{\Box\Box\boxtimes}$ Sipdb: Porosty

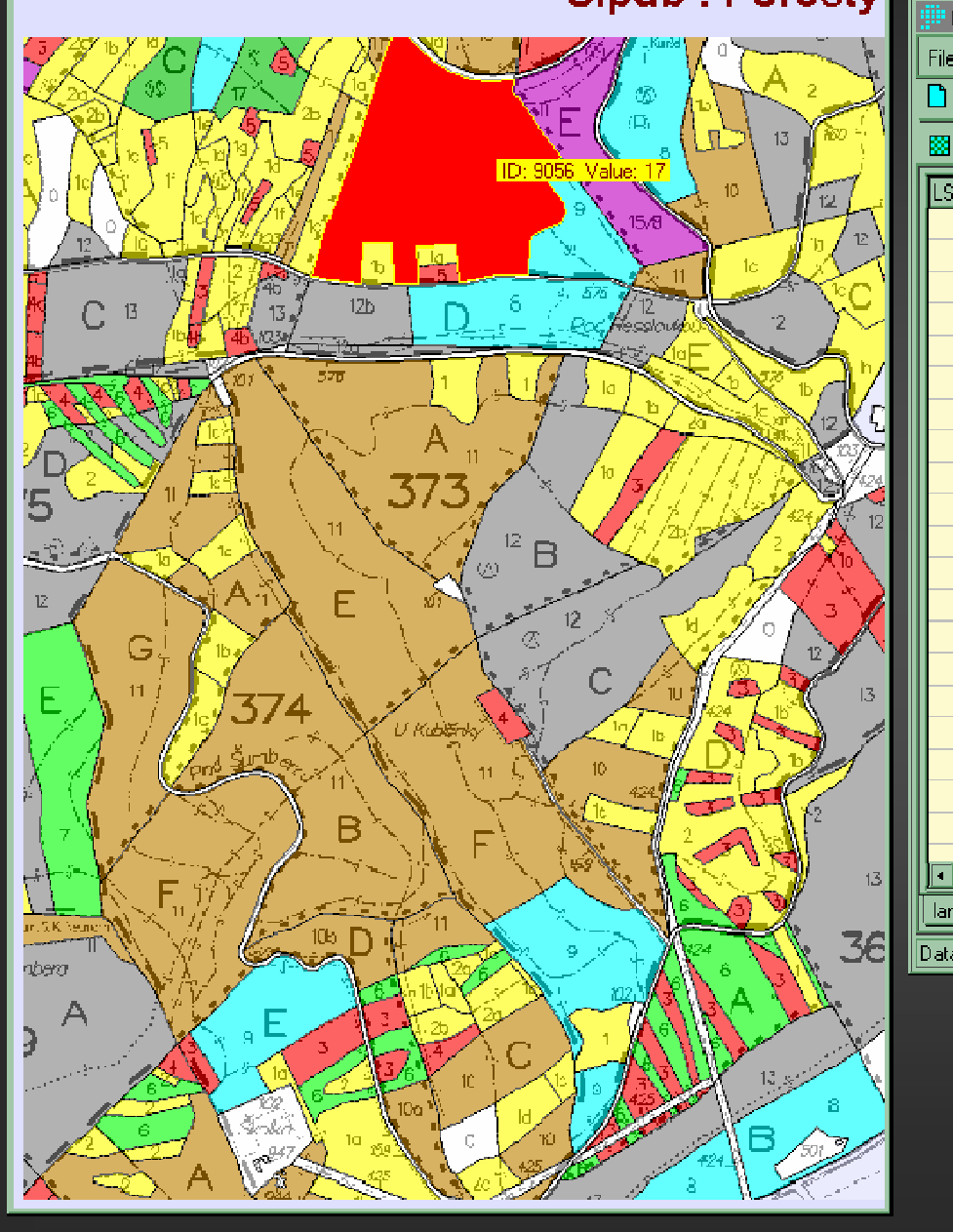

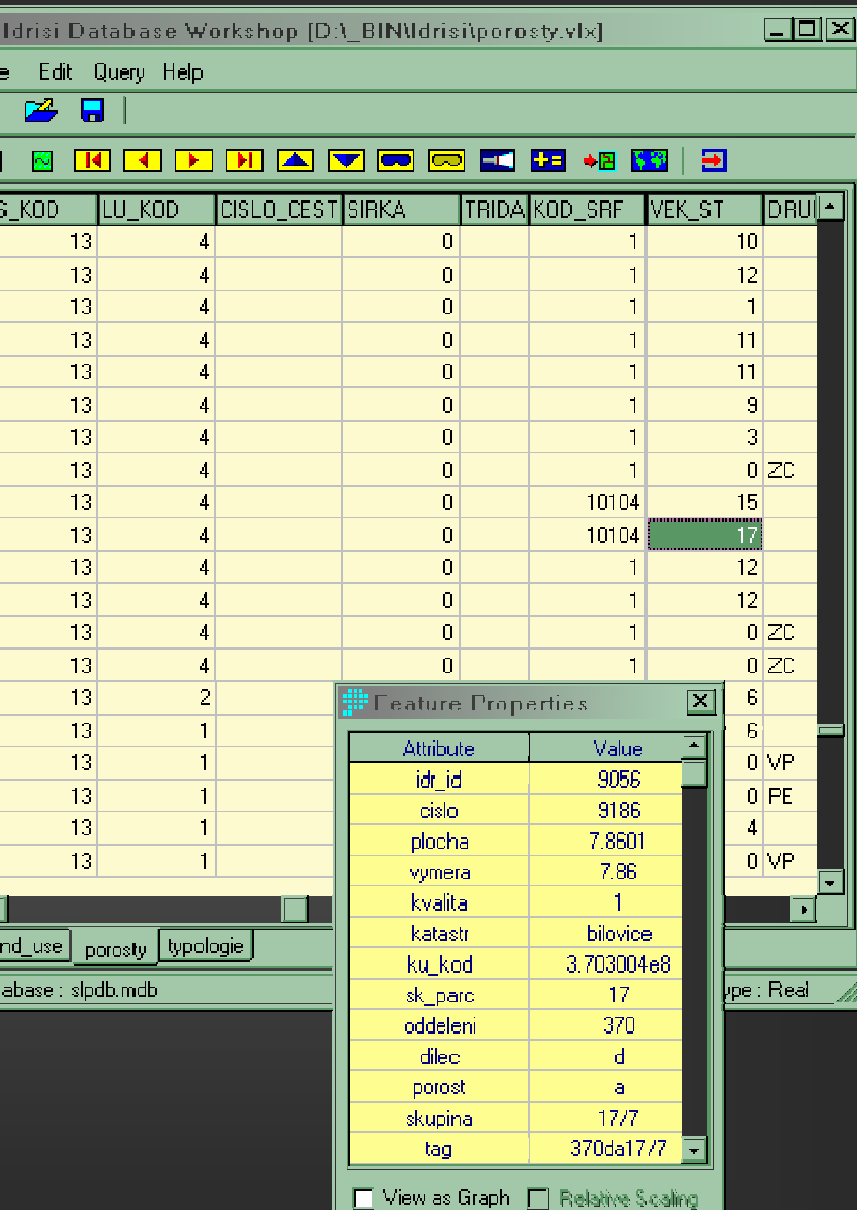

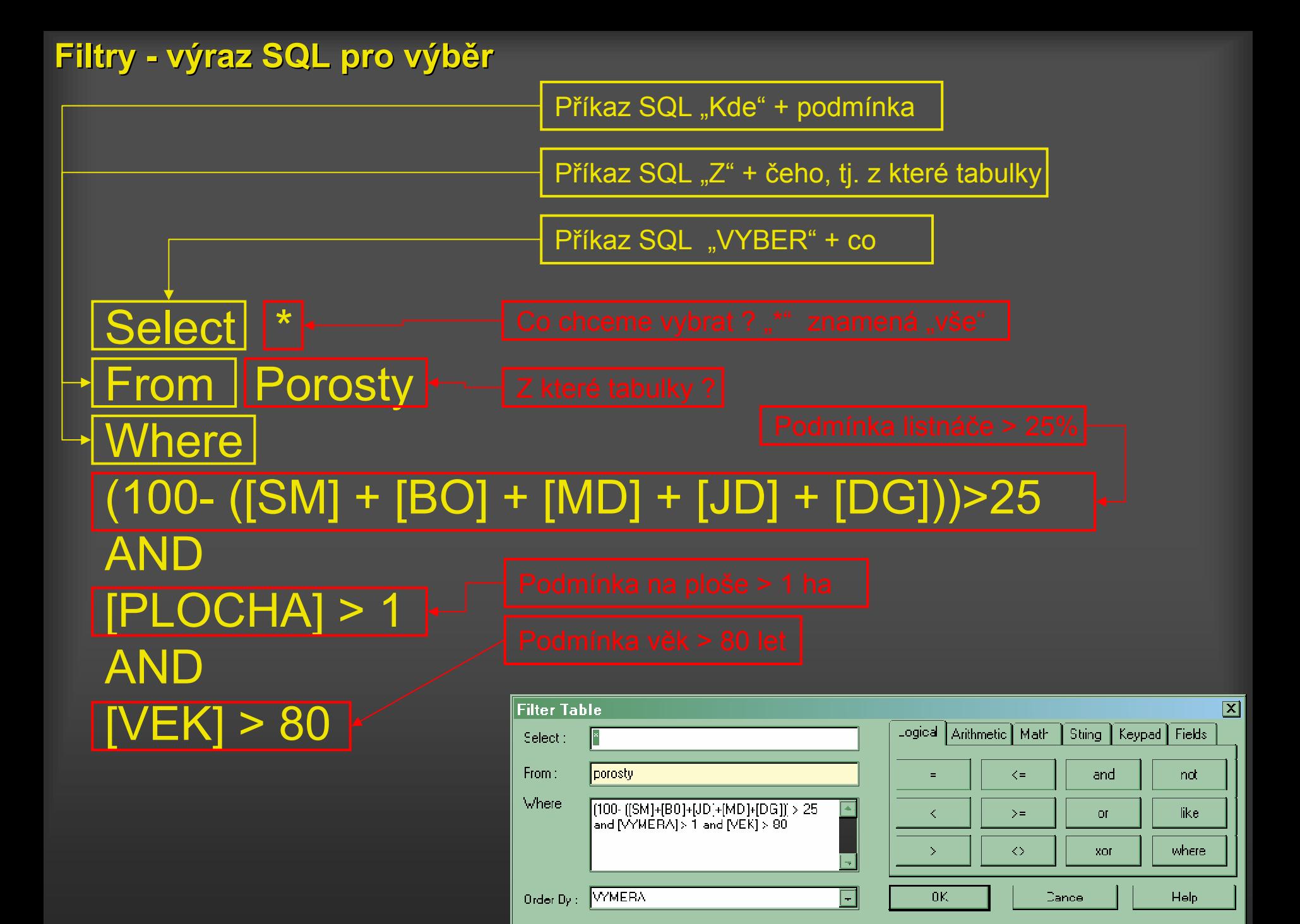

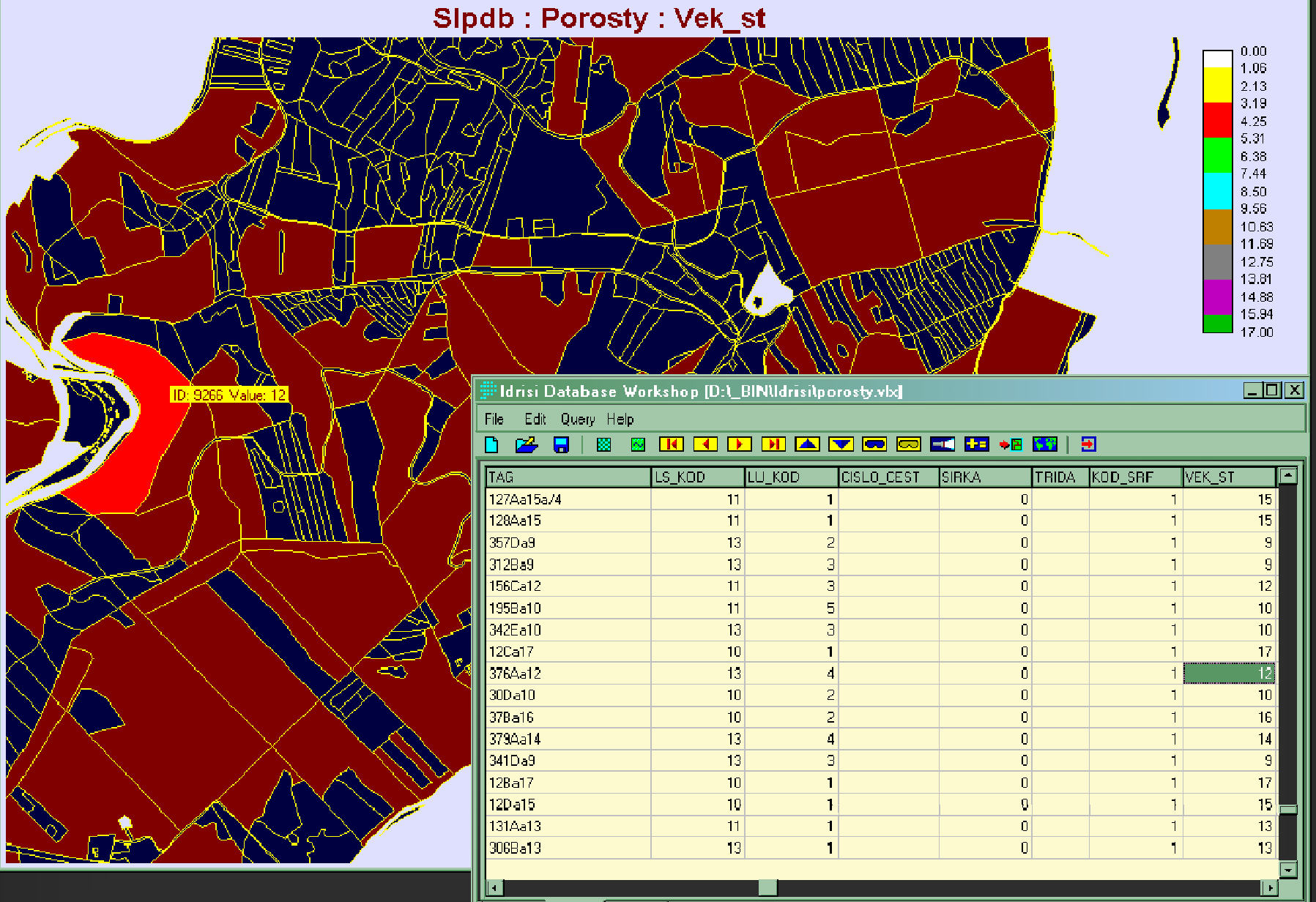

land\_use porosty | typologie

Database : slpdb.mdb

 $\overline{\text{Col}}$ : 20

 $Row:9$  $\parallel$ Data Type : Real Records: 623

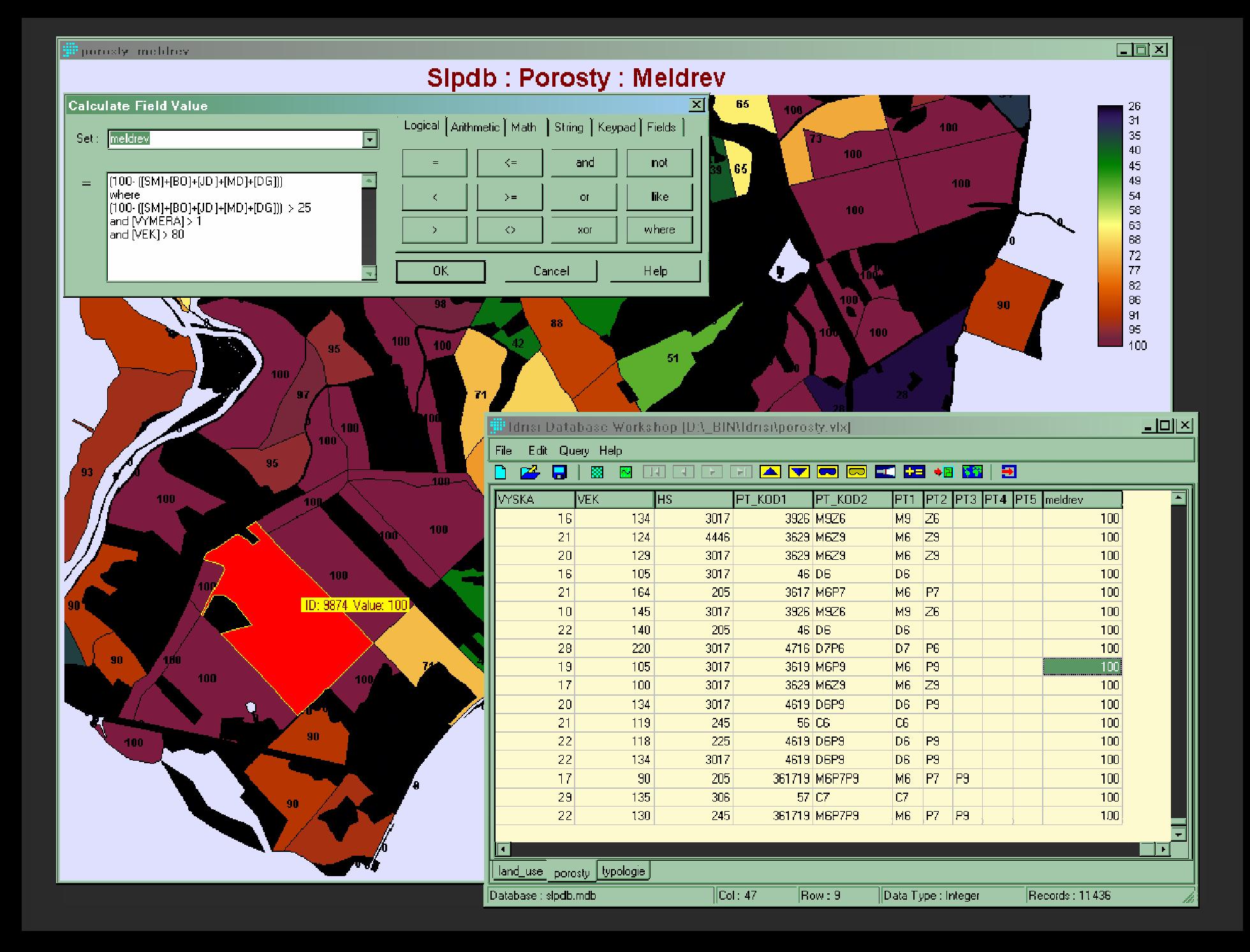